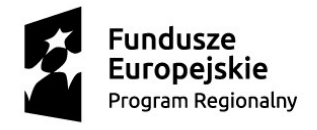

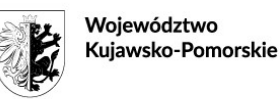

Unia Europejska Europejski Fundusz Społeczny

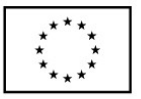

Grudziądz, dnia 3 stycznia 2022 roku

EF. 042.45.2019

# **DO WSZYSTKICH WYKONAWCÓW**

Dotyczy: zmiana treści Specyfikacji Warunków Zamówienia w postępowaniu o udzielenie zamówienia publicznego na wykonanie zadania pod nazwą "Dostawa sprzętu komputerowego, oprogramowania i urządzeń drukujących, sprzętu multimedialnego oraz wyposażenia do pracowni językowej dla szkół z terenu gminy-miasto Grudziądz w ramach projektu realizowanego przez gminę – miasto Grudziądz pn.: "Podnoszenie umiejętności poprzez organizację dodatkowych zajęć i współpracę z pracodawcami oraz doposażenie pracowni przedmiotowych szkół zawodowych w Grudziądzu"

Działając na mocy art. 137 ust. 1 i 5 w związku z art. 90 ustawy z dnia 11 września 2019 r. - Prawo zamówień publicznych *(t.j. Dz.U. z 2021 r., poz. 1129 ze zm.)* Zamawiający informuje, że w przedmiotowym postępowaniu, dokonał zmiany treści SWZ. Zmiana dotyczy zapisów:

Zmiana dotyczy zapisów:

# **SWZ: Rozdział XIV ust. 1**

### *treść dotychczasowa:*

Wykonawca jest związany ofertą **od dnia upływu terminu składania ofert do dnia 9 kwietnia 2022 roku**.

### *zastępuje się nową:*

Wykonawca jest związany ofertą **od dnia upływu terminu składania ofert do dnia 16 kwietnia 2022 roku**.

# **SWZ: Rozdział XVI ust. 1**

### *treść dotychczasowa:*

Ofertę wraz z wymaganymi dokumentami należy złożyć za pośrednictwem platformy zakupowej [https://platformazakupowa.pl/pn/gpp\\_grudziadz](https://platformazakupowa.pl/pn/gpp_grudziadz) (strona internetowa prowadzonego postępowania) **w terminie do dnia 10 stycznia 2022 r. godz. 9.30.**

### *zastępuje się nową:*

Ofertę wraz z wymaganymi dokumentami należy złożyć za pośrednictwem platformy zakupowej https://platformazakupowa.pl/pn/gpp\_grudziadz (strona internetowa prowadzonego postępowania) **w terminie do dnia 17 stycznia 2022 r. godz. 9.30.**

### **SWZ: Rozdział XVI ust. 2**

### *treść dotychczasowa:*

Otwarcie ofert odbędzie się w dniu 10 stycznia 2022 r., o godz. 10.00.

### *zastępuje się nową:*

Otwarcie ofert odbędzie się w dniu 17 stycznia 2022 r., o godz. 10.00.

# **Załącznik nr 1.1 do SWZ - 27. Oprogramowanie umożliwiające symulację pracy układów elektrycznych i elektronicznych oraz symulację montażu i eksploatacji instalacji elektrycznych.**

### *treść dotychczasowa:*

**Oprogramowanie** powinno spełniać następujące minimalne lub równoważne parametry:

- 1) Zestaw programów #2: Sonel PE5, Sonel Schematic i Sonel Kalkulacje lub równoważny
	- a) Program do wykonywania dokumentacji z pomiarów elektrycznych Sonel PE5 lub równoważny spełniający minimalne wymagania:
		- zgodność drukowanego protokołu z nową normą PN-HD 60364 4-41
		- współpraca z miernikami firmy Sonel S.A.,
		- współpraca z programem rysunkowym Sonel Schematic,
		- drzewiasta struktura dokumentu z rozbiciem na obiekty i pomieszczenia,
		- bazy zabezpieczeń i punktów pomiarowych,
		- automatyczne obliczanie wartości wymaganych,
		- automatyczna ocena wyników zmierzonych,
		- harmonogram pomiarów,
		- wstawianie zdjęć i rysunków do protokołów,
		- drukowanie kontrolek pomiarowych oraz tabliczek opisowych tablic,
		- kalkulacja wykonanych pomiarów,
		- drukowanie faktur,
		- automatyczne wypełnianie protokołów serią danych,
		- obsługiwany system operacyjny MS Windows 10
		- minimalna rozdzielczość: 1024 x 768
	- b) Program do tworzenia szkiców, planów i schematów instalacji elektrycznych Sonel Schematic lub równoważny spełniający minimalne wymagania:
		- łatwe i szybkie wyszukiwanie symboli wykorzystywanych podczas tworzenia schematów,
		- kreator rysunków za pomocą którego można tworzyć szybko tablice rozdzielcze oraz proste pomieszczenia,
- wymiarowanie,
- obracanie elementów,
- skalowanie elementów,
- łączenie elementów,
- wyrównywanie elementów,
- seryjna numeracja symboli na rysunku,
- współpraca z programem Sonel PE5,
- import gotowego rysunku, który uprzednio zeskanowaliśmy. Po zaimportowaniu możliwość swobodnego dodawania do tego rysunku dodatkowych elementów bez konieczności tworzenia wszystkiego od nowa,
- zapisanie schematu do pliku: WMF, BMP oraz JPEG, np. w celu wysłania schematu pocztą e-mail ,
- prawie wszystkie czynności w programie wykonuje się myszką,
- możliwość użycia w schematach wszystkich dostępnych kolorów,
- narzędzie do łączenia ze sobą elementów,
- biblioteki gotowych do użycia elementów,
- zaawansowane możliwości dostosowania obiektów,
- możliwość użycia dowolnej czcionki do opisu elementu na rysunku;
- zdefiniowane rozmiary papieru dla formatów: A0, A1, A2, A3, A4
- możliwość cofnięcia aż do 50 ostatnio wykonanych operacji;
- kopiowanie, wycinanie, wklejanie i usuwanie jednego lub grupy elementów;
- ustawianie kolejności elementów w warstwie (przesunięcie na spód, przesunięcie do przodu, przesunięcie o jeden poziom w górę, przesunięcie o jeden poziom w dół);
- obracanie, przesuwanie i skalowanie elementów;
- wyrównanie kształtów względem siebie wg. wybranych kryteriów;
- możliwość włączenia przyciągania do siatki;
- 24 style wypełnienia gradientowego;
- zabezpieczanie/odbezpieczanie elementów przed edycją;
- opisy elementów z możliwością ukrycia;
- grupowanie elementów w jeden nowy;
- powiększanie edycja jest możliwa w każdym widoku;
- wstawianie do schematu obrazów (skalowanie, obracanie);
- eksport do pliku: , GIF, PNG, BMP, JPEG, TIFF, SVG;
- edytor bibliotek.
- c) Program do wykonywania kalkulacji pomiarów Sonel Kalkulacje lub równoważny spełniający minimalne wymagania:
	- generuje automatycznie kosztorys na podstawie protokołu
	- Współpracuje z programem Sonel PE
	- struktura otwarta, dzięki czemu użytkownik może wykonywać kalkulacje dla innych prac - nie tylko pomiarowych

#### *zastępuje się nową:*

- **Oprogramowanie** powinno spełniać następujące minimalne lub równoważne parametry:
- 2) Zestaw programów #2: Sonel PE5, Sonel Schematic lub równoważny
- a) Program do wykonywania dokumentacji z pomiarów elektrycznych Sonel PE5 lub równoważny spełniający minimalne wymagania:
- zgodność drukowanego protokołu z nową normą PN-HD 60364 4-41
- współpraca z miernikami firmy Sonel S.A.,
- współpraca z programem rysunkowym Sonel Schematic,
- drzewiasta struktura dokumentu z rozbiciem na obiekty i pomieszczenia,
- bazy zabezpieczeń i punktów pomiarowych,
- automatyczne obliczanie wartości wymaganych,
- automatyczna ocena wyników zmierzonych,
- harmonogram pomiarów,
- wstawianie zdjęć i rysunków do protokołów,
- drukowanie kontrolek pomiarowych oraz tabliczek opisowych tablic,
- kalkulacja wykonanych pomiarów,
- drukowanie faktur,
- automatyczne wypełnianie protokołów serią danych,
- obsługiwany system operacyjny MS Windows 10
- minimalna rozdzielczość: 1024 x 768
- b) Program do tworzenia szkiców, planów i schematów instalacji elektrycznych Sonel Schematic lub równoważny spełniający minimalne wymagania:
	- łatwe i szybkie wyszukiwanie symboli wykorzystywanych podczas tworzenia schematów,
	- kreator rysunków za pomocą którego można tworzyć szybko tablice rozdzielcze oraz proste pomieszczenia,
	- wymiarowanie,
	- obracanie elementów,
	- skalowanie elementów,
	- łączenie elementów,
	- wyrównywanie elementów,
	- seryjna numeracja symboli na rysunku,
	- współpraca z programem Sonel PE5,
	- import gotowego rysunku, który uprzednio zeskanowaliśmy. Po zaimportowaniu możliwość swobodnego dodawania do tego rysunku dodatkowych elementów bez konieczności tworzenia wszystkiego od nowa,
	- zapisanie schematu do pliku: WMF, BMP oraz JPEG, np. w celu wysłania schematu pocztą e-mail ,
	- prawie wszystkie czynności w programie wykonuje się myszką,
	- możliwość użycia w schematach wszystkich dostępnych kolorów,
	- narzędzie do łączenia ze sobą elementów,
	- biblioteki gotowych do użycia elementów,
	- zaawansowane możliwości dostosowania obiektów,
	- możliwość użycia dowolnej czcionki do opisu elementu na rysunku;
	- zdefiniowane rozmiary papieru dla formatów: A0, A1, A2, A3, A4
	- możliwość cofnięcia aż do 50 ostatnio wykonanych operacji;
	- kopiowanie, wycinanie, wklejanie i usuwanie jednego lub grupy elementów;
	- ustawianie kolejności elementów w warstwie (przesunięcie na spód, przesunięcie do przodu, przesunięcie o jeden poziom w górę, przesunięcie o jeden poziom w dół);
	- obracanie, przesuwanie i skalowanie elementów;
	- wyrównanie kształtów względem siebie wg. wybranych kryteriów;
	- możliwość włączenia przyciągania do siatki;
	- 24 style wypełnienia gradientowego;
	- zabezpieczanie/odbezpieczanie elementów przed edycją;
- opisy elementów z możliwością ukrycia;
- grupowanie elementów w jeden nowy;
- powiększanie edycja jest możliwa w każdym widoku;
- wstawianie do schematu obrazów (skalowanie, obracanie);
- eksport do pliku: , GIF, PNG, BMP, JPEG, TIFF, SVG;
- edytor bibliotek.

# **Załącznik nr 1.1 do SWZ – 37. Monitor interaktywny**

### *treść dotychczasowa:*

**Monitor interaktywny** powinien spełniać następujące minimalne lub równoważne parametry:

- 1) Przekatna: 65"
- 2) Technologia dotyku: podczerwień
- 3) Panel: IPS
- 4) Jasność: 350 cd/m<sup>2</sup>
- 5) Kontrast:
- 6) Rozdzielczość: 3840 x 2160 (Ultra HD)
- 7) Czas reakcji: 9ms
- 8) Kąt widzenia:  $178^0/178^0$
- 9) Żywotność panelu: 30.000 h
- 10) Sposób obsługi: palec lub dowolny inny przedmiot
- 11)Czas reakcji dotyku: 60 ms ↓ (Android), 100ms ↓(Windows)
- 12) Połączenie z komputerem: USB
- 13) Wejścia wideo: 3 x HDMI, 1 x D-sub
- 14) Wejście audio: 1 x mini jack 3.5 mm
- 15) Wyjście audio: 1 x mini jack 3.5mm, 1 x optyczne
- 16) Wyjście wideo: 1 x HDMI
- 17) Wbudowane głośniki: 2 x 12 W
- 18) Dołączone wyposażenie: pilot, pisaki 2 szt., przewód HDMI 3m, przewód USB5m, przewód zasilający 3m
- 19) Spełnienie wymogu: instrukcja w języku polskim, sprzęt musi być fabrycznie nowy i wolny od obciążeń prawami osób trzecich;
- 20) Warunki gwarancji: nie mniej niż 36 miesięcy, gwarancja udzielona przez Wykonawcę, cza reakcji Wykonawcy: kolejny dzień roboczy następujący po dniu zgłoszenia, czas naprawy: 7 dni roboczych od dnia zgłoszenia;
- 21) Statyw jezdny:
	- ˗ cztery skrętne kółka z funkcją blokady,
	- regulacja wysokości w zakresie  $135 \sim 165$  cm (co 5 cm)
	- ˗ podwójne stalowe kolumny nośne
	- ˗ solidna stalowa podstawa
	- ˗ regulowana półka na sprzęt AV
	- ˗ regulowana półka na kamerę lub inny sprzęt
	- ˗ maskownica przewodów w kolumnie stojaka
	- kompatybilny z VESA
- ˗ Spełnienie wymogu: instrukcja w języku polskim, sprzęt musi być fabrycznie nowy i wolny od obciążeń prawami osób trzecich;
- ˗ Warunki gwarancji: nie mniej niż 24 miesiące, gwarancja udzielona przez Wykonawcę, cza reakcji Wykonawcy: kolejny dzień roboczy następujący po dniu zgłoszenia, czas naprawy: 7 dni roboczych od dnia zgłoszenia;

# *zastępuje się nową:*

**Monitor interaktywny** powinien spełniać następujące minimalne lub równoważne parametry:

- 1) Przekątna: 65"
- 2) Technologia dotyku: podczerwień
- 3) Panel: IPS
- 4) Jasność: 350 cd/m<sup>2</sup>
- 5) Kontrast:
- 6) Rozdzielczość: 3840 x 2160 (Ultra HD)
- 7) Czas reakcji: 9ms
- 8) Kąt widzenia:  $178^0/178^0$
- 9) Żywotność panelu: 30.000 h
- 10) Sposób obsługi: palec lub dowolny inny przedmiot
- 11)Czas reakcji dotyku: 60 ms ↓ (Android), 100ms ↓(Windows)
- 12) Połączenie z komputerem: USB
- 13) Wejścia wideo: 3 x HDMI, 1 x D-sub
- 14) Wejście audio: 1 x mini jack 3.5 mm
- 15) Wyjście audio: 1 x mini jack 3.5mm, 1 x optyczne
- 16) Wbudowane głośniki: 2 x min. 10 W
- 17) Dołączone wyposażenie: pilot, pisaki 2 szt., przewód HDMI 3m, przewód USB 5m, przewód zasilający 3m
- 18) Spełnienie wymogu: instrukcja w języku polskim, sprzęt musi być fabrycznie nowy i wolny od obciążeń prawami osób trzecich;
- 19) Warunki gwarancji: nie mniej niż 36 miesięcy, gwarancja udzielona przez Wykonawcę, czas reakcji Wykonawcy: kolejny dzień roboczy następujący po dniu zgłoszenia, czas naprawy: 7 dni roboczych od dnia zgłoszenia;

20) Statyw jezdny:

- ˗ cztery skrętne kółka z funkcją blokady,
- ˗ regulacja wysokości w zakresie 135 ~165 cm (co 5 cm)
- ˗ podwójne stalowe kolumny nośne
- ˗ solidna stalowa podstawa
- ˗ regulowana półka na sprzęt AV
- ˗ regulowana półka na kamerę lub inny sprzęt
- ˗ maskownica przewodów w kolumnie stojaka
- ˗ kompatybilny z VESA
- ˗ Spełnienie wymogu: instrukcja w języku polskim, sprzęt musi być fabrycznie nowy i wolny od obciążeń prawami osób trzecich;
- ˗ Warunki gwarancji: nie mniej niż 24 miesiące, gwarancja udzielona przez Wykonawcę, cza reakcji Wykonawcy: kolejny dzień roboczy następujący po dniu zgłoszenia, czas naprawy: 7 dni roboczych od dnia zgłoszenia;

Pozostała treść SWZ pozostaje bez zmian.

# **/-/ Prezydent Grudziądza**